### **COMPSCI 107 Computer Science Fundamentals**

Lecture 13 – Queues

## **ADT - Queue**

#### Ordered collection of data

- $\blacksquare$  Items are added to the back of the queue
- Items are removed from the front of the queue

### Remove data in the same order as the data added

■ First in, first out (FIFO)

### ■ Operations

- Enqueue
- Dequeue
- $\blacksquare$  Peek
- Is\_empty
- Size
- Implementation using Python list
- What is the big-O of enqueue()?
- What is the big-O of dequeue()?

**class QueueV1: def \_\_init\_\_(self): self.items = []**

> **def is\_empty(self): return self.items == []**

**def enqueue(self, item): self.items.insert(0,item)**

**def dequeue(self): return self.items.pop()**

**def size(self): return len(self.items)** Problem: Can the current printer handle the task load if it were set to print with a better quality but slower page rate?

Write a simulation which models the printing tasks as random events of various lengths and arrival times.

- The current setting on the printer is 10 pages per minute and gives lower quality printing. The output will tell us if the wait times are significantly different if we use the better quality setting on the printer (5 pages per minute).
- On average, a job is sent to the printer every 3 minutes. Each job is between 1 and 20 pages.

 Run ten simulations each for 3600 (simulated) seconds. Each second there is 1 in 180 chance that a new print job of 1 to 20 pages is sent to the printer.

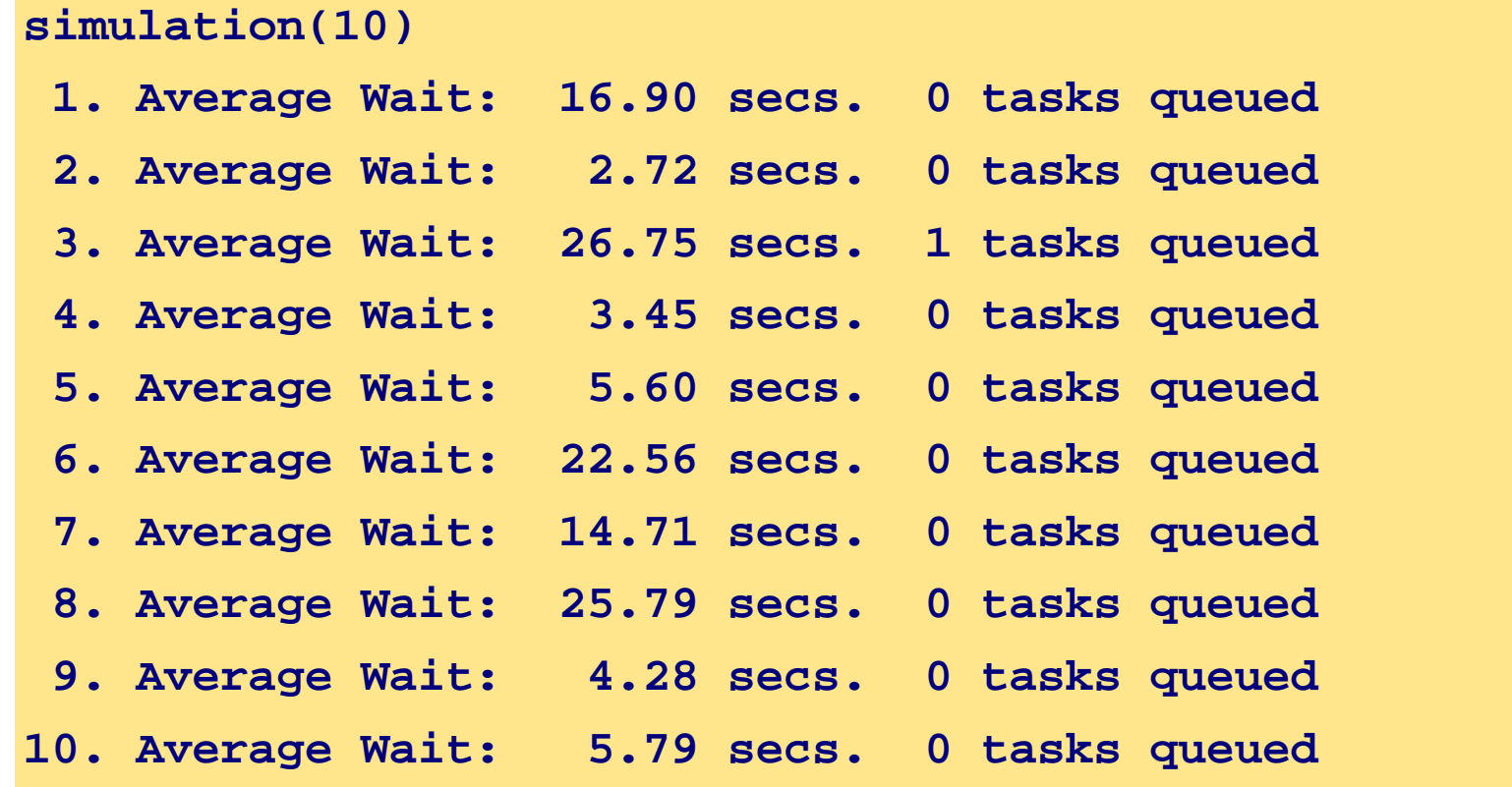

- Run 10 simulations of an hour of printing
- simulate hour function returns a tuple consisting of:
	- list containing the number of seconds that each print job waited in the queue, and
	- an integer representing the number of jobs remaining in the queue

```
def simulation(ppm):
  for n in range(1, 11):
    wait times, jobs queued = simulate hour(ppm)
     average_wait = sum(wait_times) / len(wait_times) 
     print('{:2}. Average Wait: {:6.2f} secs. {} tasks queued'.format(
      n, average wait, jobs queued))
```

```
import random
def simulate hour(pages per minute):
   spooler = queue()
   pages_to_print = 0
  wait times = [for current time in range(3600):
    if random.randint(1, 180) == 1: \qquad \qquad #add a new job to the print queue
      pages = random.random(1, 20)spooler.enqueue((pages, current_time))
    if pages to print \leq 0 and not spooler. Sompty(): #start printing a new job
      pages to print, start time = spooler.dequeue()
       wait_times += [current_time - start_time]
    pages to print -= pages per minute / 60 #pages printed each second
  return (wait_times, spooler.size())
```
### **Exercise**

One possible implementation of the ADT Queue is given here.

Is it possible to make a more efficient implementation?

Discuss in groups how you might improve the implementation of the Queue ADT in Python.

class QueueV1: def init (self): self.items = []

> def is empty(self): return self.items == []

def enqueue(self, item): self.items.insert(0,item)

def dequeue(self): return self.items.pop()

def size(self): return len(self.items)

# **Circular Queue**

### A Python list is used to store the data

- Create an initially empty list of a given size
- $\blacksquare$  Treat the list as if it were circular
- Keep index of the front of the queue
- $\blacksquare$  Keep index of the back of the queue

### **Enqueue and Dequeue**

- $\blacksquare$  Items are enqueued at the back
- If Items are dequeued at the front

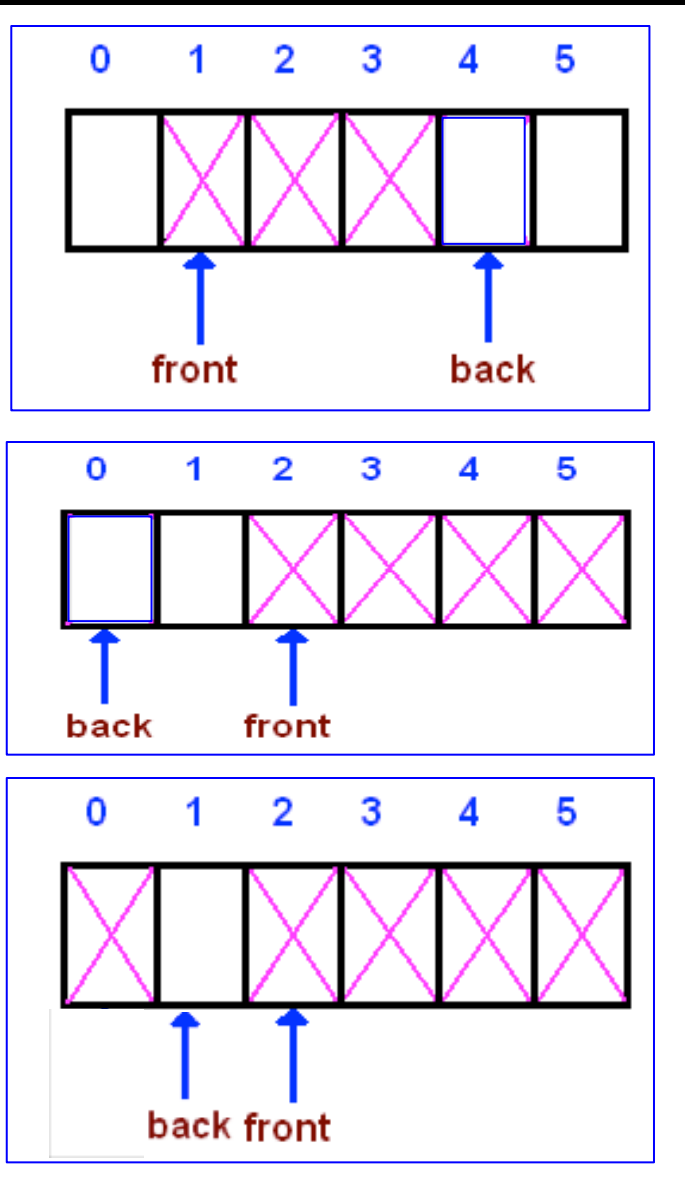

Write the implementation for the Circular Queue. A circular queue is created by passing the constructor an initial capacity

```
q = circular_queue( 1000 )
```

```
class circular_queue:
```

```
def \overline{\phantom{a}} init (self, capacity):
    #creates empty list, count, front, back
```

```
def is empty(self):
```

```
 def enqueue(self, item):
```

```
 def dequeue(self):
```

```
 def size():
```
What is the big-O running time for each of the circular\_queue methods?

```
class circular_queue:
```

```
 def __init__(self, capacity):
   #creates empty list, count, front, back
```

```
 def is_empty(self):
```

```
 def enqueue(self, item):
```

```
 def dequeue(self):
```

```
 def size():
```
How does a user know if the circular\_queue is full? What should happen when the circular\_queue is full? Discuss

```
class circular_queue:
```

```
def \overline{\phantom{a}} init (self, capacity):
    #creates empty list, count, front, back
```

```
def is empty(self):
```

```
 def enqueue(self, item):
```

```
 def dequeue(self):
```

```
 def size():
```
## **ADT Deque**

- A Double-Ended Queue or Deque (pronounced 'Deck')
	- An ordered collection of items where items are added and removed from either end, either front or back
- add\_front()
- $\blacksquare$  add\_rear()
- remove\_front()
- remove\_rear()
- $\equiv$  is\_empty()
- $\blacksquare$  size()
- Use a double ended queue to write a function that determines if a string is a palindrome.
- A palindrome is a sentence in which the letters appear in the same order forwards and reverse. Punctuation is ignored.

```
>>> is palindrome('bob')
True
```
# **Bob – Weird Al Yankovic**

I, man, am regal - a German am I Never odd or even If I had a hi-fi Madam, I'm Adam Too hot to hoot No lemons, no melon Too bad I hid a boot Lisa Bonet ate no basil Warsaw was raw Was it a car or a cat I saw?

Rise to vote, sir Do geese see god? "Do nine men interpret?" "Nine men," I nod Rats live on no evil star Won't lovers revolt now? Race fast, safe car Pa's a sap Ma is as selfless as I am May a moody baby doom a yam?

Ah, Satan sees Natasha No devil lived on Lonely Tylenol Not a banana baton No "x" in "Nixon" O, stone, be not so O Geronimo, no minor ego "Naomi," I moan "A Toyota's a Toyota" A dog, a panic in a pagoda

Oh no! Don Ho! Nurse, I spy gypsies - run! Senile felines Now I see bees I won UFO tofu We panic in a pew Oozy rat in a sanitary zoo God! A red nugget! A fat egg under a dog! Go hang a salami, I'm a lasagna hog